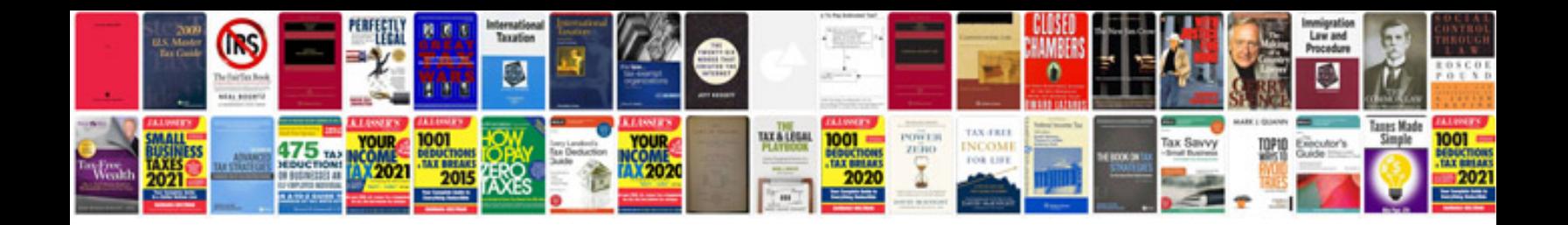

**Yamaha yz250 service manual**

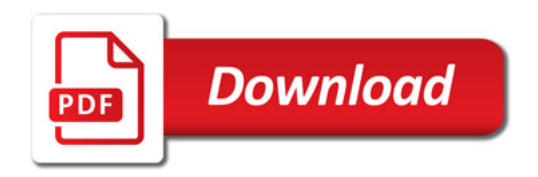

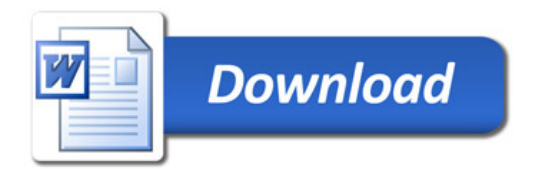